# Cheatography

## Python Virtualenv Cheat Sheet by avryhof [\(avryhof\)](http://www.cheatography.com/avryhof/) via [cheatography.com/2677/cs/7834/](http://www.cheatography.com/avryhof/cheat-sheets/python-virtualenv)

## **Installation using setuptools and pip**

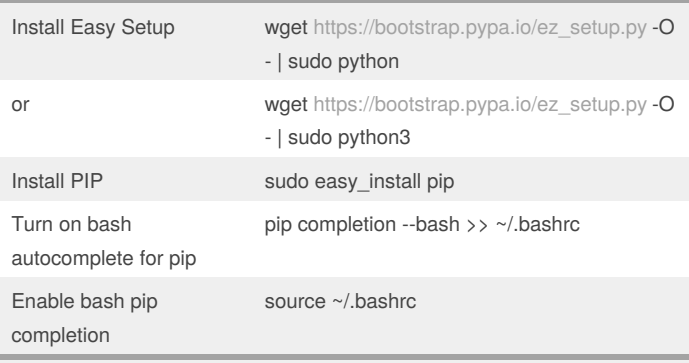

#### If you don't want to touch system files or you don't have root, please see

[http://stackoverflow.com/questions/4324558/whats-the-proper-way-to](http://stackoverflow.com/questions/4324558/whats-the-proper-way-to-install-pip-virtualenv-and-distribute-for-python)install-pip-virtualenv-and-distribute-for-python

## **install virtualenv and virtualenvwrapper**

```
sudo pip install virtualenv
sudo pip install virtualenvwrapper
```
#### **Setup virtualenv**

export WORKON\_HOME=~/.virtualenvs

mkdir \$WORKON\_HOME

echo "export WORKON\_HOME=\$WORKON\_HOME" >> ~/.bashrc

## **Setup virtualenvwrapper**

```
echo "source /usr/local/bin/virtualenvwrapper.sh" >>
```
~/.bashrc

echo "export PIP\_VIRTUALENV\_BASE=\$WORKON\_HOME" >>

~/.bashrc

```
source \sim/.bashrc
```
## **Use Virtualenv**

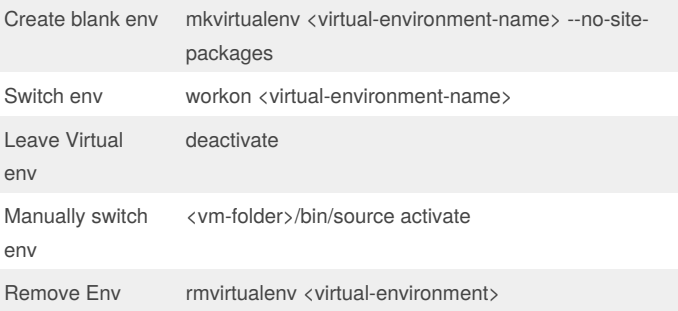

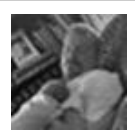

## By **avryhof** (avryhof)

[cheatography.com/avryhof/](http://www.cheatography.com/avryhof/) [www.vryhofresearch.com](http://www.vryhofresearch.com)

Not published yet. Last updated 14th April, 2016. Page 1 of 1.

### Sponsored by **Readability-Score.com**

Measure your website readability! <https://readability-score.com>